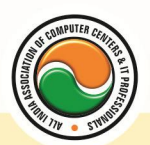

अखिल भारतीय सूचना प्रौद्योगिकी संगठन **All India Information Technology Association** 

**New Delhi** 

WORK RELATED TO MINISTRY OF INFORMATION TECHNOLOGY (GOVT, OF INDIA)

# **DIPLOMA IN GRAPHICS & WEB DESIGNING**

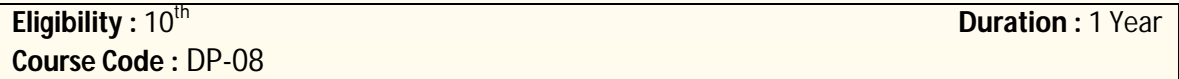

# **Semester-I Internet Essentials**

Introduction to HTML :-- Introduction to html , HTML element and tags , Evolution of HTML , Creating HTML document , Body element , Block formatting element , Heading element , Marquee element , Paragraph element , List element , Anchor element , Graphics element , Table element , Form element , Frame element

Java Script :-- Introduction to java script, Event in java script, Script element, Functions in java script , variables , Operators , Comment Indicator , Conditional branching Statement , The switch Statement , Loops , Arrays , System defined function , Catching Errors , Cookies , Event handles , Object Hierarchy model

VB Script :-- Introduction to VB Script , Variables , Operators , Conditional branching statement ,Conversion functions , Predefined functions , String handling functions , Data type functions , Date Function

Dynamic HTML :-- DHTML features, Event, DHTML property, Example of DHTML, Style Sheet, Cursor CSS properties , The inner HTML property , The Div element , Text Positioning , Multi media effects

Macromedia Dream viewer

# **MS Front Page**

Introduction to FrontPage , Viewing a Completed Web , Overview of the FrontPage Environment , Creating a Web Page , Linking Web Pages , Creating Internal Links , Creating External Links , Creating a Navigation Bar , Enhancing Web Pages , Formatting Text on a Web Page , Applying Themes , Adding Pictures to a Web Page , Inserting Pictures , Using Pictures as Hyperlinks , Working with Tables , Creating and Modifying a Table , Enhancing a Table , Introduction to Web Page Management , Importing a Web , Working with Web Pages and Webs , Publishing Your Webs

# **Java Script & VB Script**

Java Script :-- Introduction to java script, Event in java script, Script element, Functions in java script , variables , Operators , Comment Indicator , Conditional branching Statement , The switch Statement , Loops , Arrays , System defined function , Catching Errors , Cookies , Event handles , Object Hierarchy model

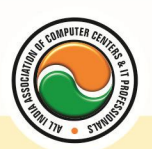

### अखिल भारतीय सूचना प्रौद्योगिकी संगठन **All India Information Technology Association**

**New Delhi** 

WORK RELATED TO MINISTRY OF INFORMATION TECHNOLOGY (GOVT, OF INDIA)

VB Script :-- Introduction to VB Script , Variables , Operators , Conditional branching statement ,Conversion functions , Predefined functions , String handling functions , Data type functions , Date Function

## **Coreldraw**

Introduction to corel draw , Toolbars , Components of Corel draw What is New in edit Menu :-- Introduction to corel draw, Duplicate, Clone View menu :-- Full screen Preview , Grid and ruler setup Layout Menu :-- Insert page , Delete page , Switching page Orientation , Page setup Arrange menu :-- Introduction , Transformation , Order , Behind , Group , Shaping Effects Menu :-- Adjust , Transform , Artistic Media , Contour , Extrude Bitmap Menu :-- convert to bitmap , Mode , 3d Effect Art Strokes :-- Charcol, Pastels, Pen & ink, Scrap oared, Sketchpad, Watercolor, Blur, Smooth , Color transform , Halftone Art Stockes :-- Edge Detect , Find edge Creative :-- Crafts , Glass black , Sample glass Distort :-- Blocks , swirl Noice :-- Add Noice Text menu :-- Edit text , Fit text to path Tools & windows

# **Photoshop**

Introduction to Photoshop , About wark area , Toolbox overview File menu :-- What is new in file Edit menu :-- What is s new in file , Transform & Patten Image menu :-- Mode , Rotate image Layer menu :-- New layer , Layer styles , New fill layer , Add layer mask Select menu :-- Inverse , Feather , Modify , Grow Filter menu :-- Extract , Artistic , Blur , Brush stroke , Distort , Pixel *ate , Render* , Sharpen , Sketch

## **Semester-II Adobe Illustrator**

Graphics Overview :-- Raster graphics , Vector graphics , Printing graphics Creating new drawings & opening old ones Page set up :-- Rulers, grids and guidelines, Smart Guides, Smart guide preferences, One last guide to set Selecting an object **Templates** Viewing your work :-- Document info , Annotating an object

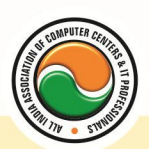

### अखिल भारतीय सूचना प्रौद्योगिकी संगठन **All India Information Technology Association**

**New Delhi** 

**WORK RELATED TO MINISTRY OF INFORMATION TECHNOLOGY (GOVT. OF INDIA)** 

Illustrator's Design Tools :-- Grid , Artboard/Workspace Bounding Box Setting preferences/customizing :-- Keyboard Shortcuts Saving your work Exporting your work as a bitmap Adobe Bridge Special Focus Lecture :-- Navigation or "Where the heck did that drawing go?", offsetting an object Tools Toolbars :-- Default toolbar Let's Play :-- Drawing, selecting/deselecting, moving objects & manipulating object center points , Shapes , Drawing lines, curves, arcs Pen Tool Paths :-- Straight segments , Smooth points , Non-continuous curve Working with Anchor Points :-- Adjusting as you draw Setting Line Measurements & Validating for Errors :-- Setting line measurements, Attributes Palette Manipulating lines - Direct Select Tool Manipulating lines - Width Tool Filling & outlining The Pencil Tool Set :-- Pencil Tool , Smooth Tool , Erase Tool The Brush Tool :-- Brush options , Brush types - art, calligraphic, pattern, scatter, blob bristle Working with symbol libraries Undo the deed :-- Get me outta this! Special Focus Lectures :-- Pen Tool , Symbols

## **HTML-DHTML**

Introduction to HTML :-- Introduction to html , HTML element and tags , Evolution of HTML , Creating HTML document , Body element , Block formatting element , Heading element , Marquee element, Paragraph element, List element, Anchor element, Graphics element, Table element , Form element , Frame element

Dynamic HTML :-- DHTML features , Event , DHTML property , Example of DHTML , Style Sheet , Cursor CSS properties , The inner HTML property , The Div element , Text Positioning , Multi media effects

## **Dreamweaver**

Internet Access and HTML , Internet Access and HTML , Planning Web Sites , The Dreamweaver Environment , Viewing and Managing HTML Code , Creating a Web Site , Defining a Web Site , Creating a Basic Web Page and Page Properties , Building a Web Site , The Site Panel and Templates , Adding Content to Web Pages , List Formats and Graphic File Types , Inserting a Table and Adjusting Table Properties , Using Graphics in Table Cells and Nested Tables , Using Table Layout View , Creating and Using a Repeating Region Template , Working with Links , Creating Internal and External

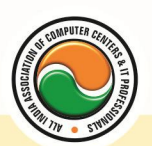

## अखिल भारतीय सूचना प्रौद्योगिकी संगठन All India Information Technology Association

**New Delhi** 

WORK RELATED TO MINISTRY OF INFORMATION TECHNOLOGY (GOVT. OF INDIA)

Hyperlinks , Creating an Image Map and Anchors , Enhancing Navigation in a Site , Framesets , Reusable Navigation Bars , Managing and Uploading a Web Site , The Site Map

# **Web Graphics & Animation**

Basic Drawing , Graphic Designing , Web designing , 2d Animation , 3d Animation , Visual effects , Project

# **Website Hosting**

Business Web Hosting – Static , Business Web Hosting – Dynamic , Business Web Hosting – Database , Automatic Data Backup , Log Files , Additional Virtual Hosts , Redirects

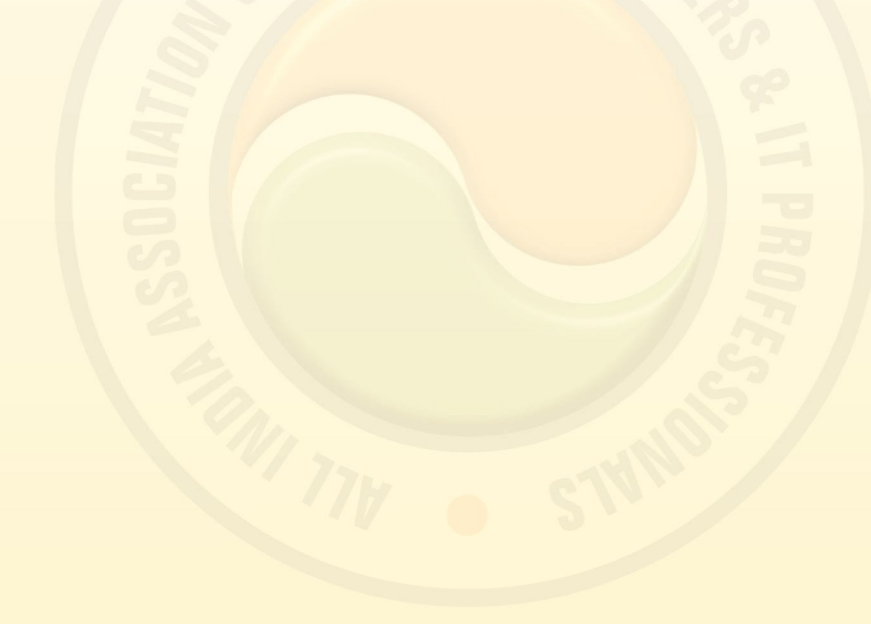

#### **Admin Office New Delhi:**

#### **All India IT Association**

B-1041, 3rd Floor, Sector 7, Near Palam Extension, Dwarka, New Delhi - 110075 Ph : +91 11 47350202, 47541212 | Help line : 91 999 39 500 00 Fax : +91 11 47350203, Email : president@aiita.org

## **Admin Office Indore :**

#### **All India IT Association**

18/3, Pardeshipura Nr. Electronic Complex, Indore (M.P.) INDIA Ph: +91 731 4055550, 4055551, 4222242, 4222252, 4299909, 4288812 Fax : +91 731 2573779 | Email: info@aiita.org